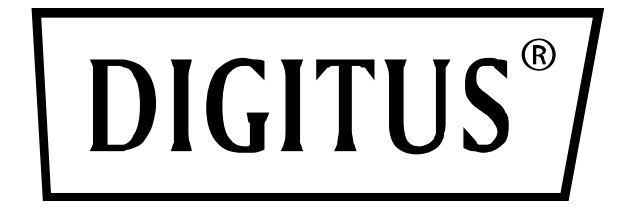

# **Uniwersalna stacja dokująca z USB Type-C™**

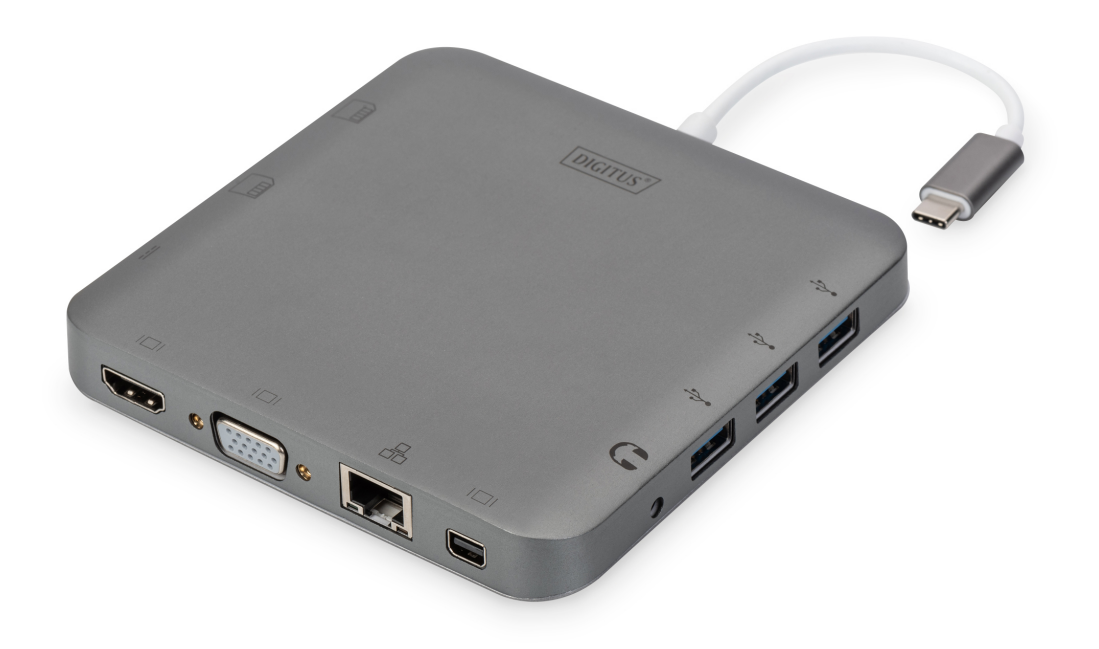

**Skrócona instrukcja montażu** DA-70876 Rev.3

## **1. WSTĘP**

Niniejsza w pełni funkcjonalna, uniwersalna stacja dokująca z USB typu C firmy Digitus oferuje wszystko, co jest potrzebne do utworzenia dobrze wyposażonego stanowiska pracy. Urządzenie posiada trzy interfejsy wideo (HDMI, MiniDP i VGA) i umożliwia jednoczesną obsługę dwóch monitorów. Ponadto urządzenie obsługuje najlepszą dostępną rozdzielczość: Ultra HD (4K 2K/30 Hz).

Dodatkowo urządzenie wyposażone jest w trzy porty USB 3.0, przy czym jeden z portów (5 V/1,5 A) umożliwia także ładowanie urządzeń mobilnych. Interfejsy USB typu C oferują funkcję zasilania (Power Delivery, PD). Urządzenie posiada także dwa wbudowane czytniki kart (w standardzie microSD, SDHC, SDXC/MMC). Ponadto do portu Gigabit Ethernet urządzenia można podłączyć laptopa i tym sposobem uzyskać dostęp do sieci. Wreszcie urządzenie jest także wyposażone w port audio w standardzie stereo. Dzięki podłączeniu wielofunkcyjnej, uniwersalnej stacji dokującej do jednego portu USB typu C w laptopie możesz zwiększyć liczbę złączy aż o 11 dodatkowych portów.

Niniejsza stacja dokująca z USB typu C oferuje zintegrowane rozwiązania umożliwiające zasilanie, przesyłanie danych i sygnału wideo. Do stacji dokującej można podłączyć komputery ze złączem USB typu C i wyświetlacze ze złączem VGA, HDMI lub Mini DisplayPort w celu transmisji sygnału wideo. Po podłączeniu urządzeń wyposażonych w złącze USB typu A stacja dokująca umożliwia transmisję danych. Ponadto stacja oferuje użytkownikom komputerów dostęp do sieci Ethernet za pośrednictwem portu RJ45. Czytnik kart microSD, SD i MMC umożliwia odczytanie informacji zapisanych na zewnętrznych nośnikach pamięci, natomiast za pośrednictwem portu USB typu C (żeńskiego) można ładować urządzenia.

## **2. WŁAŚCIWOŚCI**

- Obsługa wejścia USB typu C
- Obsługa złączy: żeńskiego HDMI, żeńskiego Mini DisplayPort, żeńskiego VGA, żeńskiego USB typu C, żeńskiego USB 3.0, Gigabit Ethernet, audio stereo, kart SD i microDS
- Obsługa rozdzielczości HDMI do 4K x 2K@30 Hz
- Obsługa rozdzielczości Mini DisplayPort do 4K x 2K@30 Hz
- Obsługa rozdzielczości VGA do 1920 x 1200@60 Hz
- Całkowita moc wyjściowa 3 portów USB-A wynosi 10 W (5 V przy 2 A), 1 port z maks. 7,5 W (5 V przy 1,5 A), pozostałe dwa porty dzielą maks. 5 W (5 V przy 1 A).
- Obsługa przepustowości 10/100/1000 Mb/s
- Port audio stereo obsługuje zarówno mikrofony, jak i słuchawki
- Za pomocą żeńskiego złącza USB typu C można naładować laptopy i ultrabooki wyposażone w złącze USB typu C
- Interfejsy USB typu C obsługują technologię Plug and Play oraz wymianę podczas pracy (Hot Swap)
- Obsługa standardu SD/SDHC/SDXC
- Obsługa standardu Secure Digital v3.0 UHS-I (maks. prędkość odczytu: 70 Mb/s; maks. prędkość zapisu: 90 Mb/s)
- Obsługa specyfikacji MultiMediaCard (MMC)
- Obsługa kart microSD/SDHC/SDXC (o pojemności do 128 GB)
- Obsługa: systemów operacyjnych Mac OS w wersji 10.10.2 i późniejszych, Google Chrome, Windows w wersji: od Windows 7 do Windows 10

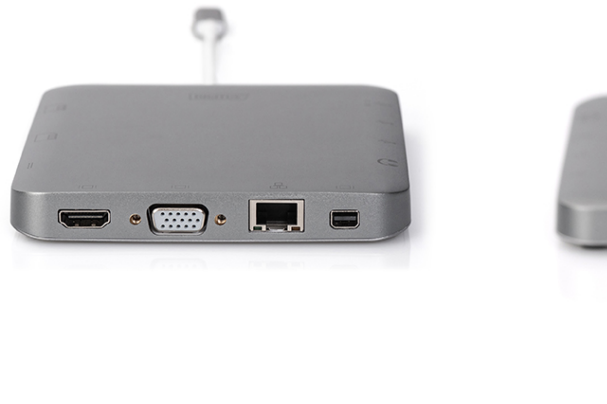

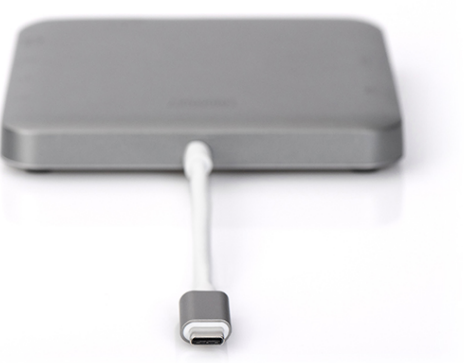

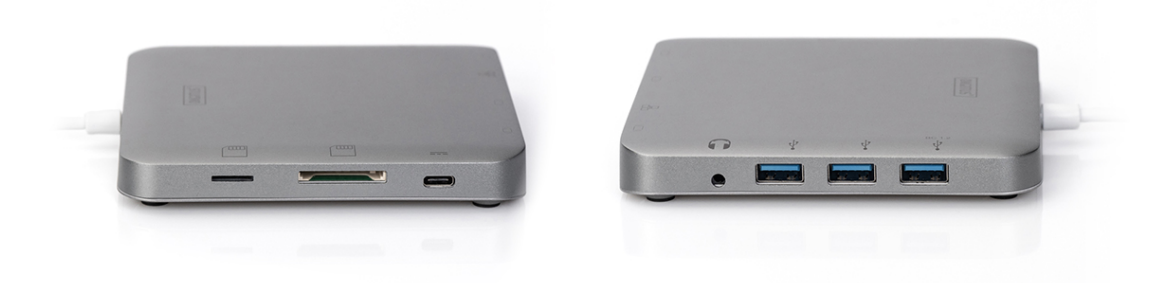

#### **Uwaga**

Urządzenie jest koncentratorem Multi-Stream-Transport (MST) i obsługuję rozszerzoną konfigurację pulpitu DisplayPort 1.2. Przy użyciu z Mac OS, ten sam obraz jest wyświetlany na obu gniazdach (lustrzane odbicie), nie jest możliwe użycie gniazd niezależnie od siebie.

#### **3. ZAWARTOŚĆ OPAKOWANIA**

Przed rozpoczęciem korzystania z niniejszego urządzenia należy sprawdzić zawartość opakowania i upewnić się, czy znalazły się w nim następujące elementy:

- 1 jednostka główna: Uniwersalna stacja dokująca z USB typu C
- 1 instrukcja użytkowania

### **4. SPECYFIKACJE**

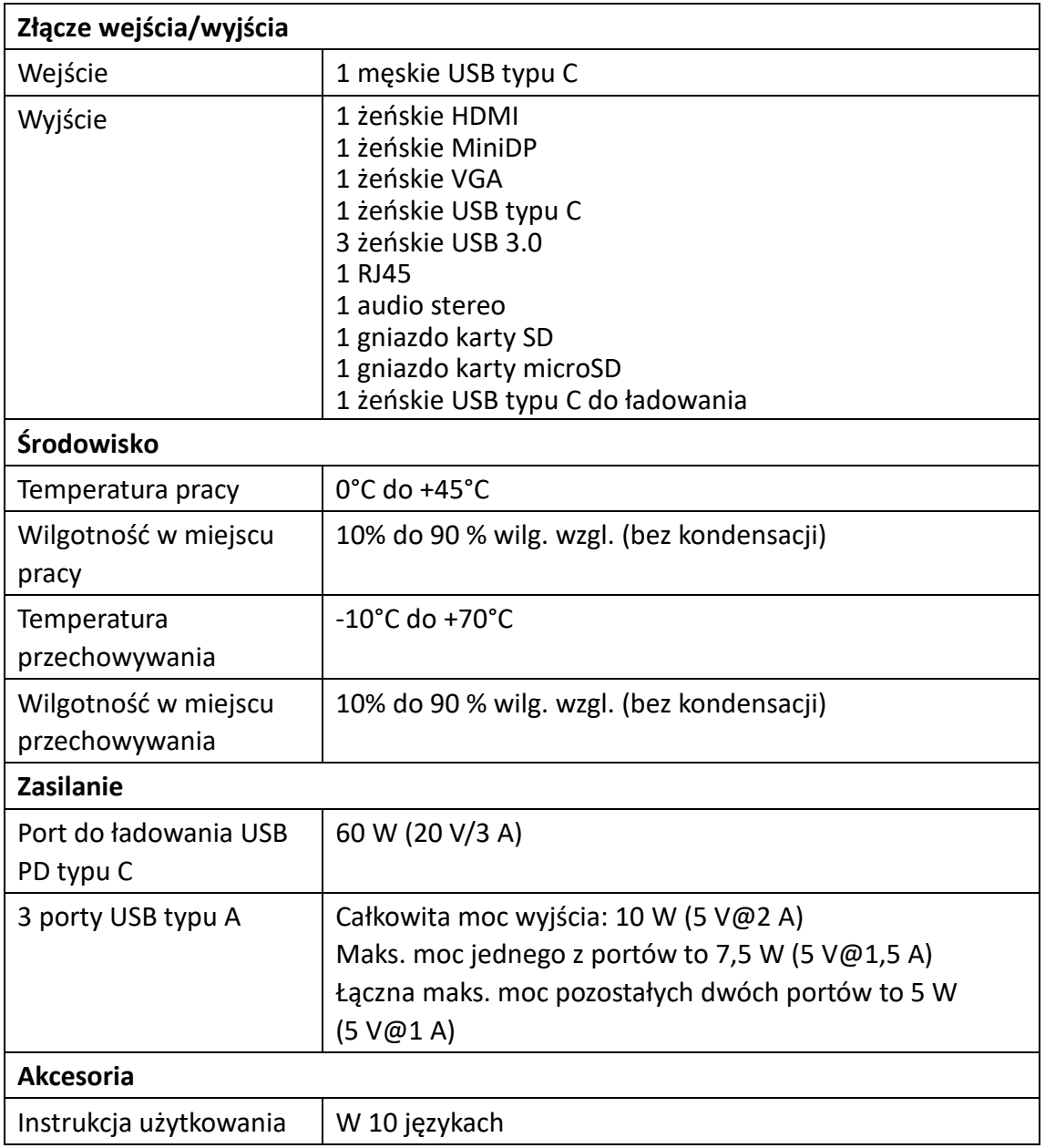

#### **5. OBSŁUGA**

- 1) Podłącz laptopa/ultrabooka ze złączem USB typu C do męskiego złącza USB typu C stacii dokującej
- 2) Podłącz trzy urządzenia USB do trzech portów USB 3.0 stacji dokującej
- 3) Podłącz wyświetlacz ze złączem Mini DisplayPort do portu Mini DisplayPort stacji dokującej za pomocą przewodu Mini DisplayPort
- 4) Podłącz wyświetlacz HD do portu HDMI stacji dokującej za pomocą przewodu HDMI
- 5) Podłącz wyświetlacz HD do portu VGA stacji dokującej za pomocą przewodu VGA
- 6) Podłącz router Ethernet do portu Gigabit Ethernet stacji dokującej za pomocą przewodu Ethernet
- 7) Podłącz słuchawki do portu audio stereo stacji dokującej
- 8) Włóż karty microSD i SD/MMC do gniazd czytników kart
- 9) Podłącz laptopa lub ultrabooka do portu ładującego USB typu C stacji dokującej, aby podczas pracy urządzenia jednocześnie móc ładować laptopa/ultrabooka

#### **Uwaga:**

- **1.** Złącza Mini DisplayPort i HDMI oraz złącza Mini DisplayPort i VGA mogą być obsługiwane jednocześnie. Złącza HDMI i VGA nie mogą być obsługiwane jednocześnie.
- **2.** Po podłączeniu urządzeń do złączy Mini DisplayPort i HDMI komputera z systemem operacyjnym Mac OS komputer może odczytać tylko jedną strukturę danych EDID (Extended Display Interface Data). Zaleca się korzystanie z dwóch monitorów o takiej samej maksymalnej rozdzielczości. Jeśli rozdzielczości obu monitorów są różne, należy je dostosować ręcznie. Komputer z systemem operacyjnym Windows może jednocześnie odczytać dwie różne struktury danych EDID.
- **3.** Po podłączeniu urządzeń do złączy Mini DisplayPort i VGA komputera z systemem operacyjnym Mac OS komputer może odczytać tylko jedną strukturę danych EDID. Podłącz urządzenie do złącza Mini DisplayPort przed podłączeniem urządzenia do portu VGA, w przeciwnym razie dźwięk z urządzenia nie będzie słyszalny. Dostosuj ręcznie rozdzielczość obu monitorów. Ten problem nie występuje w przypadku urządzeń z systemem operacyjnym Windows.
- **4.** Podczas korzystania z komputera z systemem operacyjnym Mac OS w trybie dwóch monitorów komputer może odczytać tylko jedną strukturę danych EDID. Podczas korzystania z dwóch monitorów o różnej rozdzielczości na ekranie nie wyświetli się obraz. Ustaw ponownie i dostosuj rozdzielczość ręcznie.
- **5.** Nie wszystkie porty USB-C obsługują wszystkie funkcje standardu USB Type-C™. Upewnić się, że port USB-C komputera przenośnego obsługuje tryb zamienny DisplayPort (tryb DP-Alt) i USB Power Delivery (PD).
- **6.** Funkcje wyjścia wideo zależą od karty graficznej komputera przenośnego i podłączonego monitora. Niektóre karty graficzne mają ograniczoną obsługę MST, a niektóre monitory ograniczają też dostępne rozdzielczości.

#### **6. OPIS PORTÓW**

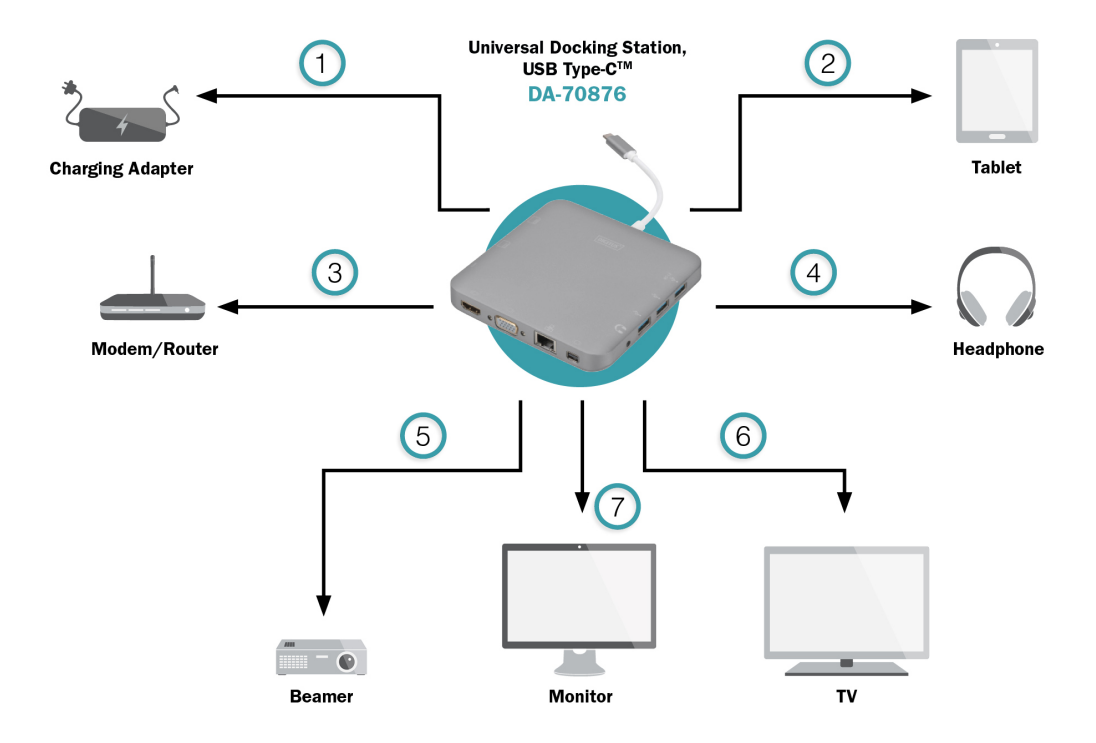

- 1. USB Type-CTM Ładowanie
- 2. USB 3.0 / BC 1.2 Ładowanie i przesyłanie danych
- 3. RJ45 Połączenie sieciowe
- 4. Audio (Out) Słuchawki
- 5. HDMI (Out)
- 6. Mini DisplayPort
- 7. VGA